## <span id="page-0-1"></span><span id="page-0-0"></span>Package 'RcmdrPlugin.EBM'

October 1, 2015

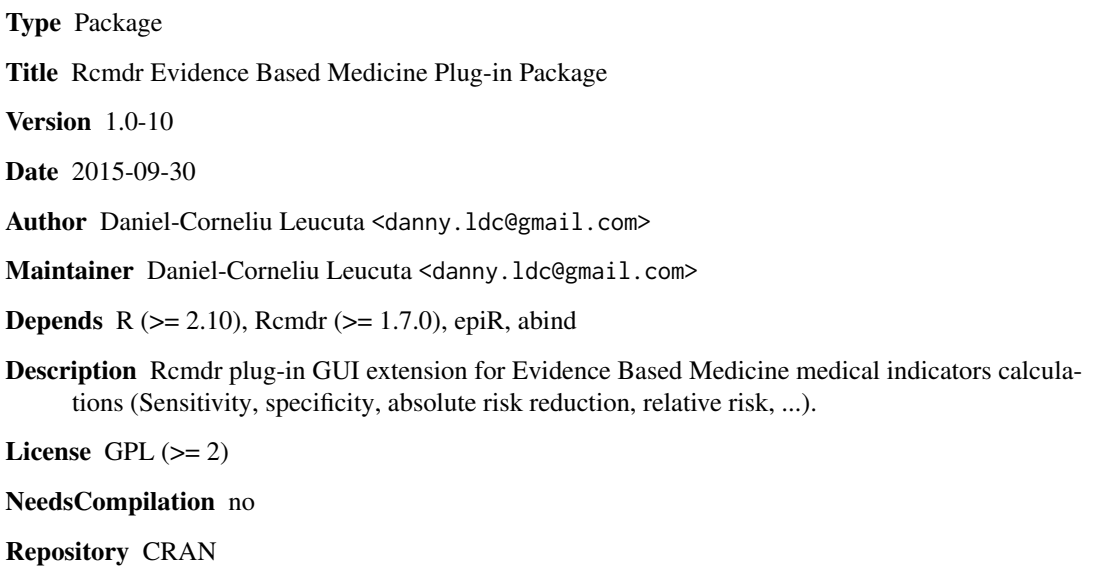

Date/Publication 2015-10-01 11:13:32

### R topics documented:

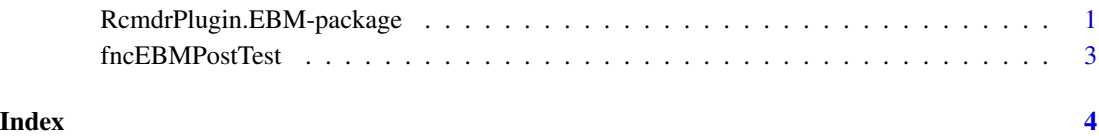

RcmdrPlugin.EBM-package

*Evidence Based Medicine Rcmdr Plug-In*

#### <span id="page-1-0"></span>Description

This package provides an Rcmdr GUI extension plug-in for Evidence Based Medicine calculations. The purpose of this GUI extension was to improve teaching in the use of Evidence Based Medicine calculations. The interface allows for computing diagnostic medical indicators: sensitivity, specificity, diagnostic accuracy, Youden's index, positive predictive value, negative predictive value, positive likelyhood ratio, negative likelyhood ratio, number needed to diagnose; prognosis medical indicators: relative risk, atributable risk, odds ratio; therapeutic medical indicators: absolute risk reduction, number needed to treat, relative risk reduction, relative risk, odds ratio. Also the interface allows computing the post-test probability from a pre-test probability and the likelyhood ratio.

The medical indicators are computed with epi.2by2. For therapy indicators it offers results based AR, OR, RR with their confidence intervals. The following calculations are done to compute the therapeutic indicators:

ARR <- - AR (ARR CI lower bound =min(-AR\$lower, -AR\$upper), ARR CI upper bound =max(- AR\$lower, - AR\$upper))

NNT <- 1 / ARR (NNT CI lower bound =min(1/ARR.lower, 1/ARR.upper), NNT CI upper bound =max(1/ARR.lower, 1/ARR.upper))

if ARR.lower<0 then NNT.lower = NNT.upper and NNT.upper = inf

RR <- RR

OR <- OR

RRR <- 1 - RR (RRR CI lower bound =min(1-RR\$lower, 1-RR\$upper), RRR CI upper bound =max(1-RR\$lower, 1-RR\$upper))

#### Details

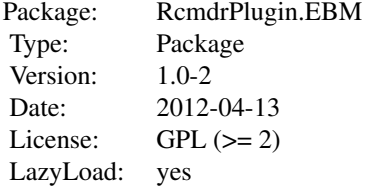

#### Author(s)

Daniel-Corneliu Leucuta

Maintainer: Daniel-Corneliu Leucuta <danny.ldc@gmail.com>

#### See Also

[Rcmdr](#page-0-1)

<span id="page-2-0"></span>fncEBMPostTest *Computes post test probability to have a dissease based on the pre-test probability and the likelihood ratio of the diagnostic test*

#### Description

This dialog box permits you to define the probability of a patient to have a disease before performing a diagnostic test (pre-test probability), and the likelihood ratio of the diagnostic test. Based on these two, the post-test probability to actually have the disease is computed.

```
This is computed the following way:
pre-test odds <- pre-test probability / (1 - pre-test probability)
post-test odds <- pre-test odds * likelihood ratio
post-test probability<- post-test odds / (post-test odds + 1)
```
#### Usage

fncEBMPostTest(.pretest, .LR)

#### Arguments

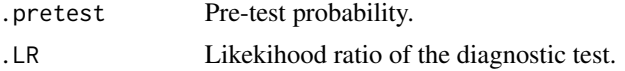

#### Value

The post-test probability of having the dissease.

#### Author(s)

Daniel-Corneliu Leucuta <danny.ldc@gmail.com>

#### Examples

fncEBMPostTest(.12, 5.7)

# <span id="page-3-0"></span>Index

∗Topic package RcmdrPlugin.EBM-package, [1](#page-0-0) ∗Topic post-test probability fncEBMPostTest, [3](#page-2-0)

fncEBMPostTest, [3](#page-2-0)

Rcmdr, *[2](#page-1-0)* RcmdrPlugin.EBM *(*RcmdrPlugin.EBM-package*)*, [1](#page-0-0) RcmdrPlugin.EBM-package, [1](#page-0-0)